## **Пример оформления платежного терминала и программного обеспечения**

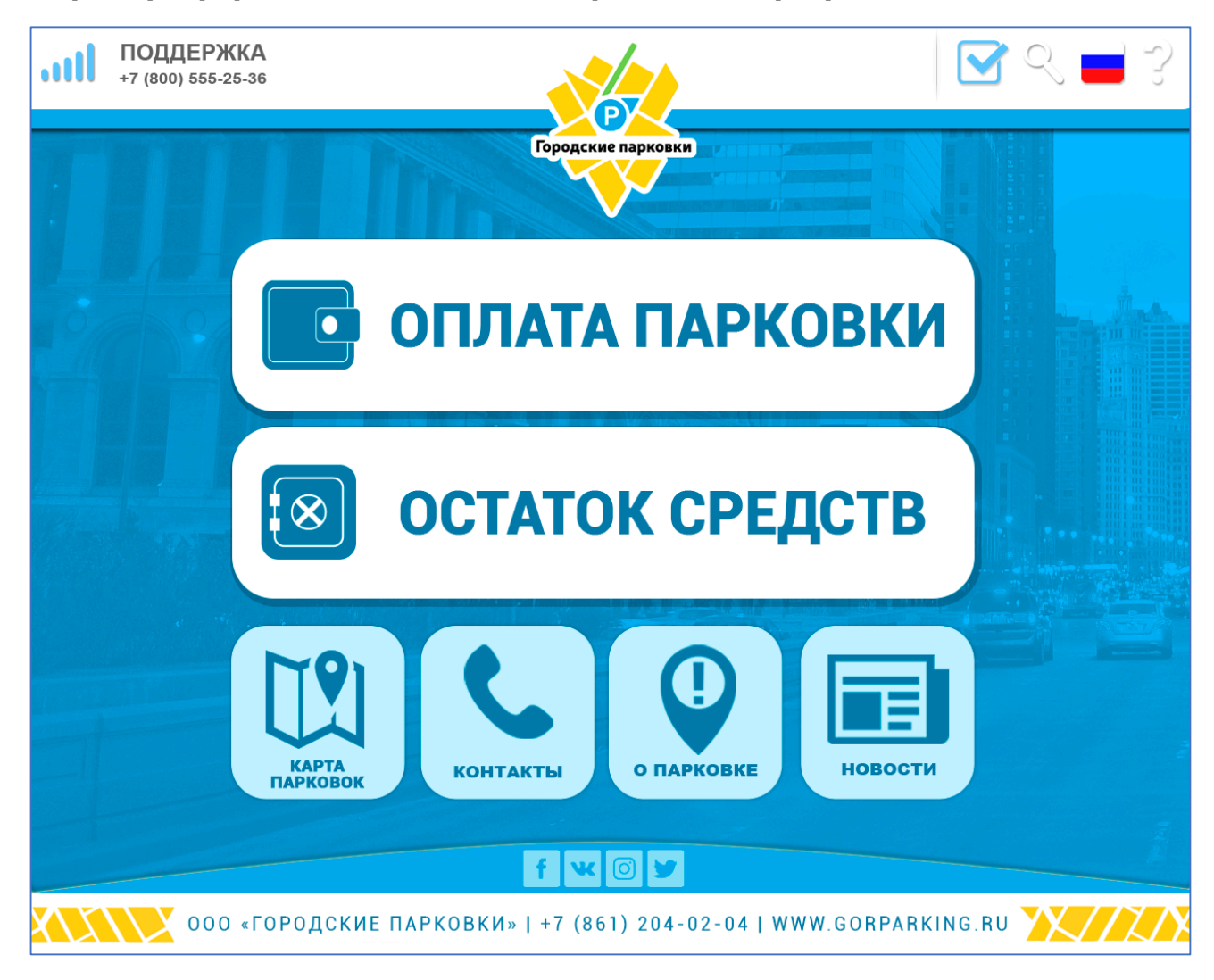

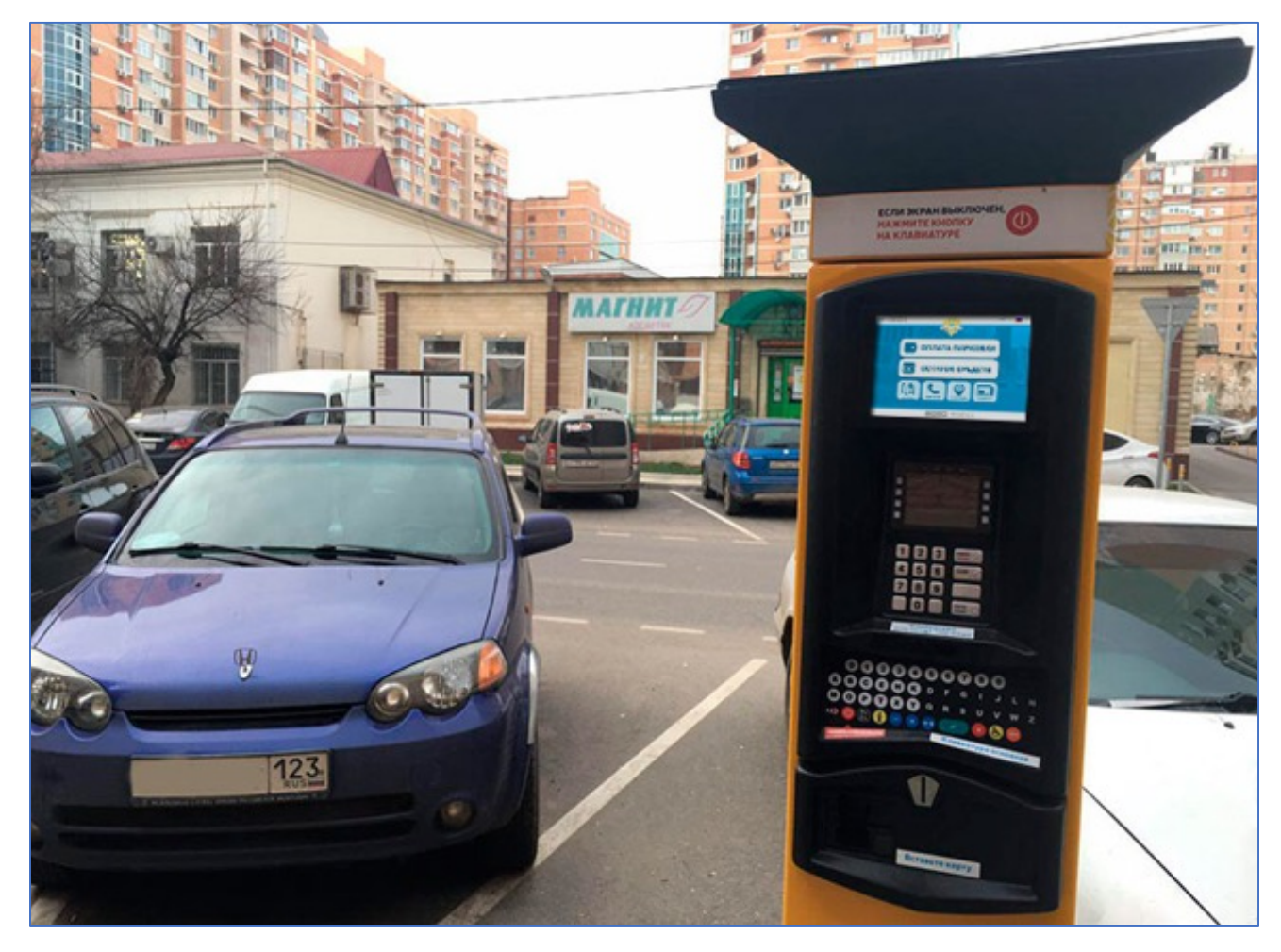